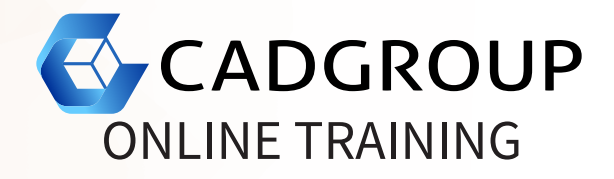

# **AUTODESK® INVENTOR** Advanced Part Modelling

The Autodesk® Inventor Advanced Part Modelling class builds on the skills acquired in the Autodesk® Inventor Introduction to Solid Modelling to take students to a higher level of productivity when working with parts.

In this course, you will consider various approaches to part design. Specific advanced part modelling techniques covered include multi-body modelling, advanced lofts, sweeps and coils. Modules aimed at increasing efficiency include: iFeatures, iParts, and working with imported data. The course also covers some miscellaneous drawing tools such as custom sketch symbols, working with title blocks and borders, and documenting iParts.

### **COURSE OUTLINE**

- Advanced Model Appearance Options: Setting visual styles; creating materials and appearances.
- 2D and 3D Sketching Techniques: 2D and 3D sketching tips; using advanced sketch tools; using the sketch doctor.
- Multi-body Part Modelling: Creating multi-body parts; using part features on multi-body components.
- Advanced Geometry Creation Tools (work features, area lofts, sweeps, and coils):

Creating compound work points, axis, planes and UCS; using area lofts; using advanced sweeps.

Generative Design:

Preparing models for generative design; applying constraints, loads and optimisation targets; preserving regions and assigning symmetry; promoting the 3D mesh model.

Creating and Editing Basic Surfaces, Importing Surfaces, and Surface Repair Tools: Introduction to surface modelling; surface modelling tools and tips; working with

imported surfaces.

- iFeature and iParts: Creating iParts and iFeatures; publishing iParts and iFeatures to the content centre.
- Importing Data from other CAD Systems and Making Edits: Using the direct edit tools; working with AutoCAD DWG data.
	- Freeform Modelling: Creating free-form modelling bodies; using the freeform modelling manipulation tools.
- Other Topics:

Creating emboss and decal features; advanced drawing tools (iPart tables, surfaces in drawing views, and custom sketched symbols); adding notes with the Engineer's Notebook.

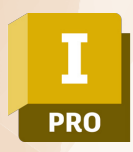

### **PREREQUISITES**

For online training, students should have access to a machine with Inventor installed and activated. Having a dual monitor setup is highly recommended.

## **INCLUSIONS**

4 half days of Online Training and Tuition, Cadgroup Certificate of Completion, and a Inventor Advanced Part Modelling Fundamentals eBook.

### **CONTACT US**

1300 765 654

training@cadgroup.com.au

cadgroup.com.au

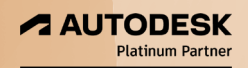